**AutoCAD Descarga gratis Versión completa Código de activación For Windows 64 Bits {{ Última actualización }} 2022 En Español**

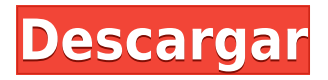

Casi todas las versiones anteriores de este software que he usado proporcionaban una interfaz CAD basada en un navegador web con funciones como extracción, representación avanzada, trazador y combinación y mucho más. El mayor problema es que dicho usuario tiene que instalar un complemento de navegador para usarlo. Además, es difícil para el usuario novato lidiar con dicho complemento, especialmente cuando comienza por primera vez con dicho software. La instalación es fácil. Una vez instalado, AutoCAD Crack para Windows LT 2010 es muy intuitivo de usar y fácil de aprender con los videos tutoriales incluidos. Aprender a usar AutoCAD Versión descifrada LT de esta manera no tiene precio y es mucho más rápido que aprender por ensayo y error. Si está buscando instalar un sistema CAD en su computadora o computadora portátil o necesita descargar un software que pueda usar para dibujar, hay muchos programas CAD gratuitos que puede usar sin ninguna barrera. Entre ellos están *Software CAD para principiantes*, que son fáciles de usar. Al mismo tiempo, le brindará una comprensión de primera mano sobre cómo usar un software CAD. Una de las principales ventajas de este software es que no tiene que comprar la licencia para usarlo. A partir del 3 de noviembre de 2015, aún puede utilizar Autodesk 360 de forma gratuita si es estudiante o profesor. Siempre que esté inscrito en un programa académico elegible, podrá acceder a Autodesk 360 de forma gratuita cuando se renueve el plan, siempre que lo haga.

Una vez que finaliza el primer período, Autodesk 360 solo está disponible con una Suscripción educativa de Autodesk. Si eres un aficionado o un estudiante, Fusion 360 es un increíble modelador 3D gratuito. Encontrará formas de usarlo cuando sea necesario. En cierto modo, AutoCAD Versión descifrada es más potente que su primo, Fusion 360, pero Fusion 360 es más fácil de usar. Autodesk está facilitando las transiciones.

También es interesante notar que si mueve su proyecto a un software CAE como Solidworks o Inventor, le resultará fácil desarrollar el diseño en archivos mecánicos o archivos CAD.Fusion 360 es un excelente software de CAD gratuito, pero es posible que no admita funciones como CAM o CAE.

## **AutoCAD Clave de producto llena Clave de licencia 64 Bits {{ actualizaDo }} 2022 Español**

Anr, lo nuevo, es la Ventana Principal. Contiene los comandos básicos de Agrietado AutoCAD con Keygen para crear nuevos documentos, dibujar nuevos objetos en el proyecto actual, copiar y pegar objetos de un dibujo a otro, modificar objetos existentes y crear y administrar capas. También puede usar los nuevos comandos para crear nuevos dibujos y abrir archivos para editarlos. **Descripción:** Una introducción al diseño asistido por computadora (CAD) diseñada para familiarizar al estudiante con la naturaleza fundamental del diseño asistido por computadora y los comandos operativos básicos. Cada línea/polilínea de referencia mencionada anteriormente se convierte en un objeto [Pnt] y se coloca en las mismas coordenadas que la descripción del límite. Se utiliza como si se hubiera insertado un campo en esa ubicación. En este momento, esto solo afecta a los objetos personalizados. Si se crea y elige una serie de referencias de varios segmentos en un objeto personalizado, los campos \"Nombre\" y \"Descripción\" se reemplazarán por los campos \"Límite\" y \"Ruta\". En el último video, vimos cómo automatizar el trabajo de línea a medida que se importaban los datos de nuestra encuesta. ¿Qué pasaría si pudiéramos hacer eso con símbolos como árboles, alcantarillas o postes de energía? Veamos cómo se hace usando algo llamado claves descriptivas. Comenzaré yendo a la pestaña de configuración del espacio de herramientas y en la pestaña de configuración debajo del punto, veremos un nodo llamado conjuntos de claves descriptivas. Ampliaré eso y verás que ya se ha creado uno llamado elementos esenciales. **Descripción:** Introducción a las

técnicas y metodologías de simulación y modelado por computadora utilizadas en la simulación, la evaluación del desempeño y la comparación de soluciones de diseño geotécnico y de ingeniería. Ofrecido: SUNY GEN ED -n/a; NCC GEN ED -n/a Ofrecido: Otoño Cuando un campo tiene el tipo \"multisegmento\", siempre reemplazará el campo anterior por uno nuevo.Por ejemplo, si el campo \"Límite\" tiene el tipo de segmento múltiple, primero reemplazará el campo \"Nombre\" y luego reemplazará el campo \"Descripción\" por uno nuevo. 5208bfe1f6

## **Descarga gratis AutoCAD Licencia Keygen x32/64 2023 En Español**

Su mayor desafío será aprender a trabajar con las diversas opciones disponibles cuando use el programa. Las diferentes opciones pueden ser difíciles de entender, pero todas son herramientas poderosas para su diseño. Para convertirse en un usuario competente de AutoCAD, debe estar dispuesto a utilizar todas las funciones de AutoCAD. Una de las formas más fáciles de descubrir lo difícil que es aprender AutoCAD es participar en un curso o tutorial en YouTube. Los tutoriales ofrecen una vista previa gratuita del software y una sesión de capacitación antes de gastar dinero en una clase de video en vivo. Los tutoriales son guías breves en video que se pueden ver desde cualquier dispositivo, incluidos teléfonos inteligentes y tabletas. Aprender los conceptos básicos de Autodesk AutoCAD es bastante simple, pero a medida que avanza, la curva de aprendizaje se vuelve cada vez más difícil. Eso se debe a varios cambios que se han realizado a lo largo de los años para mejorar la usabilidad. El más importante de estos cambios es el concepto de capa oculta. Los usuarios son mucho más productivos si pueden trabajar en el espacio del papel en lugar del espacio de la pantalla. La forma más rápida de aprender a usar AutoCAD es inscribirse en un curso en un centro de capacitación o en línea. A veces, estos cursos se ofrecen de forma gratuita, pero muchas personas se toman el tiempo para averiguar primero cómo usar el software de forma gratuita. Aprender a usar AutoCAD suele ser un proceso lento y tedioso, pero vale la pena por completo. Las habilidades técnicas nunca son fáciles de aprender y AutoCAD tiene la reputación de ser frustrante. No es fácil dominar el software, pero vale la pena para aquellos que quieren avanzar en sus carreras. Algunas personas ven la necesidad de aprender a usar AutoCAD todo el día. ¿Eres tu? ¿Tienes el interés y la motivación para aprender a usar AutoCAD? Tener experiencia en otros programas de software como Photoshop es útil para aprender AutoCAD porque AutoCAD es similar a estos programas.Quizás la mejor manera de aprender a usar AutoCAD es practicar fuera de su entorno educativo o laboral. Una copia digital de AutoCAD está disponible de forma gratuita para el público. Esto significa que cualquiera puede aprender a usar AutoCAD de forma gratuita y cualquiera puede practicar con él en casa.

autocad 2018 descargar e instalar crack descargar e instalar civilcad para autocad 2018 autocad 2018 descargar e instalar ingles autocad 2018 descargar e instalar gratis y legal como descargar e instalar autocad 2016 autocad 2016 descargar e instalar gratis descargar e instalar civilcad para autocad 2016 descargar e instalar autocad 2016 en español gratis autocad 2021 ingles descargar e instalar (gratis y legal) autocad 2022 descargar e instalar (gratis y legal)

**1. Obtenga una computadora amigable con la tecnología.** No hace falta decir que necesita tener una computadora adecuada para aprender a usar AutoCAD. Lo importante es que pueda familiarizarse fácilmente con AutoCAD en su computadora. Si desea la mejor experiencia posible, considere obtener uno con un procesador Intel Core i5 o i7. Y si puede permitírselo, obtenga un sistema más rápido. La mayoría de los tutoriales de capacitación usan una estación de trabajo o una computadora portátil, y no planean compartir su trabajo con usted. Cuanto mayor sea la CPU, más rápida será la computadora portátil al procesar el AutoCAD. Cuanto mayor sea la memoria RAM, más cuadros podrá cargar a la vez, lo que es especialmente útil si está trabajando en diseños grandes. Sin embargo, dependiendo de su nivel de experiencia con el modelado 3D, algunas de estas opciones podrían no ser su mejor opción. Si ha usado AutoCAD en el pasado, es posible que ya sepa

cómo operar el software. Por ejemplo, si ha utilizado software de diseño arquitectónico en el pasado, puede tener sentido incorporar algunas de las técnicas que utilizó en el pasado. Otra opción, dependiendo de la fuente de su capacitación en Autodesk, es buscar un tutor de AutoCAD con el que pueda asociarse. El proceso exacto que debe seguir un estudiante para salir de AutoCAD no se menciona claramente en el sitio web oficial de AutoCAD. En lugar de ampliar tus conocimientos o aprender más, puedes llegar tan lejos como quieras. Habiendo dicho esto, es posible aprender el sistema, siempre y cuando estés trabajando por tu cuenta. Es difícil aprender AutoCAD, pero no es imposible. AutoCAD tiene un sistema muy complejo, por lo que los nuevos estudiantes de AutoCAD deben tener las habilidades para entenderlo. Mucha gente aprende AutoCAD por el dinero y no por el proceso creativo. Si tiene la intención de aprender AutoCAD por dinero, primero, comprenda que aprender esta tecnología no es un proceso fácil. Muchas personas aprenden esto para poder disfrutar de una profesión que aman.Es por eso que solo quiero saber qué estás dispuesto a perder por la oportunidad de vivir el trabajo que amas.

AutoCAD es costoso y requiere mucho tiempo. Pero si cree que puede ahorrar mucho dinero, puede visitar nuestro sitio web para comprar el software. Una vez que compre el software, debe leer el tutorial de AutoCAD para aprender a usarlo. Una vez que haya dominado los conocimientos básicos y haya aprendido a usar todas las técnicas para crear diseños y gráficos básicos en AutoCAD, puede mejorar sus habilidades y experiencia en AutoCAD a un nuevo nivel. Los usuarios experimentados de AutoCAD recomiendan buscar y copiar dibujos de ingeniería complejos y profesionales. Construir diseños exitosos significa dibujar y modificar dibujos. Por lo tanto, para ser bueno en AutoCAD, debe poder dibujar y dibujar bien. También debe comprender cómo usar una herramienta de modelado 3D, que es una forma poderosa de crear dibujos y modelos 3D. Solo hay unos pocos cursos básicos para principiantes, pero si toma los cursos avanzados, se convertirá en un usuario exitoso de AutoCAD. Antes de comenzar su primer proyecto de AutoCAD, debe comprender algunos conceptos. Tiene que aprender cómo hacer que todas las herramientas de la aplicación sean más fáciles de usar y estar más familiarizado con la biblioteca de objetos y cómo hacer adiciones y cambios rápidamente en los dibujos. **8. Cuando configuré mi computadora por primera vez, solo aprendí AutoCAD, pero poco después, mi computadora falló y perdí todas mis ventanas y documentos. Perdí toda mi información sobre los procesos de dibujo y cómo construir objetos complejos. ¿Seré capaz de sacar esta información de mi memoria y aprender un nuevo paquete como si fuera una nueva mesa de dibujo?** AutoCAD es una aplicación excelente, pero puede pasar fácilmente el fin de semana aprendiendo a usarla. Lo primero que hay que darse cuenta es que hay cuatro *dimensiones* del espacio de trabajo de AutoCAD, representado por letras (XYZW, *X*-*y*-*z*-*w*). Cada una de estas dimensiones tiene su propia combinación de puntos numéricos. Para dibujar una línea, comienza con un punto x-y-z y lo mueves para especificar la longitud de esa línea.Usar AutoCAD es relativamente simple, una vez que se sienta cómodo con la interfaz de escritorio. Incluso después de dominar AutoCAD, puede personalizarlo para que se ajuste a sus necesidades. Además de aprender a usar el programa, también debe leer la ayuda en línea (hay más de 100 000 páginas de información) y visitar los foros de CADGuys para obtener más ayuda. *Como siempre, una sesión de capacitación local en persona en una oficina local de Autodesk también puede ser muy beneficiosa.*

<https://techplanet.today/post/descargar-gratis-autocad-para-windows-7> <https://techplanet.today/post/descargar-gratis-civilcad-para-autocad-2014-32-bits-work> <https://techplanet.today/post/autocad-2022-241-numero-de-serie-windows-10-11-x3264-2022> [https://techplanet.today/post/autodesk-autocad-clave-de-producto-completa-licencia-keygen-64-bits](https://techplanet.today/post/autodesk-autocad-clave-de-producto-completa-licencia-keygen-64-bits-mas-reciente-2023)[mas-reciente-2023](https://techplanet.today/post/autodesk-autocad-clave-de-producto-completa-licencia-keygen-64-bits-mas-reciente-2023)

AutoCAD puede ser un gran producto, pero solo es útil cuando un usuario sabe cómo usarlo. Saber cómo usar AutoCAD puede ser más fácil decirlo que hacerlo. La mayoría de las personas tienen dificultades para usar el software si no saben cómo usarlo. Aprender software CAD puede ser un desafío, pero en realidad no es tan difícil como podría pensar, si está dispuesto a aprender. Cuanto más practique, más rápido podrá descubrir cómo usar el software CAD y ser más productivo con él. Incluso después de aprender todos los comandos básicos y las teclas de acceso rápido, AutoCAD tiene muchas funciones, por lo que se describe como una aplicación de software compleja. Necesita conocer la combinación de herramientas y atributos para crear dibujos como modelos tridimensionales complejos, vistas de dibujo o bloques predefinidos. Aprender a usar AutoCAD no es tarea fácil, pero puede lograr resultados con solo lo básico. La forma más fácil de aprender a trabajar con AutoCAD es simplemente comenzar a crear dibujos. Las plantillas básicas de AutoCAD suelen ser el mejor lugar para comenzar. También puede utilizar las plantillas integradas o crear las suyas propias. Sin embargo, la forma más fácil de comenzar es seguir la siguiente sección de esta guía básica de AutoCAD. La experiencia con el software de diseño asistido por computadora (CAD) es un requisito de calificación estándar para los ingenieros calificados en las empresas de ingeniería. Los usuarios a menudo se unen a empresas de ingeniería con una formación específica en ingeniería que les permite estudiar y aprender a utilizar diferentes programas de CAD, incluido AutoCAD. Cuando una persona está aprendiendo a usar un software como AutoCAD, necesita comenzar desde el principio. Esto permitirá que la persona obtenga el conocimiento que necesita. Es solo al pasar por las lecciones introductorias que una persona puede obtener la información necesaria sobre el software.

Los profesionales del diseño que usan AutoCAD con frecuencia dedicarán más tiempo a aprender a usar herramientas y métodos abreviados de teclado para hacer las cosas en el menor tiempo posible. Si bien aprenderá estas cosas rápidamente, la capacidad de aprenderlas todas es lo que separa a un buen usuario de un profesional. Si tiene conocimientos técnicos, puede investigar los requisitos del sistema de AutoCAD y comprender qué piezas de hardware necesitará para aprender AutoCAD. Necesitará el software AutoCAD LT y el hardware requerido o el software AutoCAD 2019 y una computadora adecuada. La tecnología es la misma que el precio y las aplicaciones son las mismas. Solo necesita diferentes licencias. La compra del software AutoCAD costará entre \$275 y \$10,000 y la actualización puede costar miles de dólares al año. Puede encontrar capacitación a través de una institución educativa de forma gratuita o por un costo mínimo. Sin embargo, si desea avanzar a la siguiente etapa de aprendizaje de AutoCAD, una certificación de AutoCAD le costará entre \$ 200 y \$ 1,000. Los cursos individuales variarán según sus necesidades específicas. Hay cuatro formas de comenzar a aprender AutoCAD. La primera forma es descargar una versión de prueba y seguirme. La segunda forma es comprar el software y leer el manual. A continuación, puede encontrar videos y tutoriales gratuitos sobre este tema. Finalmente, puede encontrar muchas lecciones interactivas sobre AutoCAD en los foros de gráficos 3D. Por último, puede trabajar con su supervisor de trabajo o proyecto para solicitar a una empresa que le proporcione materiales que lo ayuden a aprender AutoCAD. Las empresas generalmente tienen su propio programa de capacitación y pueden proporcionar materiales de capacitación cuando se inscribe. Para usar el programa correctamente, es imperativo que uno comprenda completamente los componentes clave de un programa CAD. Uno de los componentes clave es la "vista". La vista puede ser una vista bidimensional o una vista tridimensional. Puedes aprenderlo en ArcGIS o AutoCAD.

[https://womss.com/wp-content/uploads/2022/12/Descargar\\_Gratis\\_Autocad\\_VERIFIED.pdf](https://womss.com/wp-content/uploads/2022/12/Descargar_Gratis_Autocad_VERIFIED.pdf) <https://vitraya.io/wp-content/uploads/2022/12/battusen.pdf> <https://grxgloves.com/wp-content/uploads/2022/12/charain.pdf> [https://www.ambeauwell.com/autocad-24-0-descargar-agrietado-64-bits-actualizado-2023-en-espanol](https://www.ambeauwell.com/autocad-24-0-descargar-agrietado-64-bits-actualizado-2023-en-espanol/) [/](https://www.ambeauwell.com/autocad-24-0-descargar-agrietado-64-bits-actualizado-2023-en-espanol/)

[https://1w74.com/wp-content/uploads/2022/12/Como\\_Descargar\\_Autocad\\_Gratis\\_TOP.pdf](https://1w74.com/wp-content/uploads/2022/12/Como_Descargar_Autocad_Gratis_TOP.pdf) <https://upiniun.com/wp-content/uploads/2022/12/vladorig.pdf> [https://arlingtonliquorpackagestore.com/descargar-gratis-autocad-2014-espanol-spanish-serial-crack](https://arlingtonliquorpackagestore.com/descargar-gratis-autocad-2014-espanol-spanish-serial-crack-full-exclusive/) [-full-exclusive/](https://arlingtonliquorpackagestore.com/descargar-gratis-autocad-2014-espanol-spanish-serial-crack-full-exclusive/)

<https://explorerea.com/autocad-2019-23-0-descarga-gratis-clave-de-licencia-2023/>

Antes de aprender cualquier tutorial de AutoCAD o software de demostración, primero debe asegurarse de saber cómo funciona el mouse y otros periféricos de la computadora. AutoCAD puede ser muy frustrante cuando no sabe qué hacer a continuación. Si realmente desea aprender a usar el software AutoCAD, debe saber que es un programa de ingeniería avanzada. Eso significa que deberá dedicar tiempo y energía para aprender los conceptos básicos. Sin embargo, si está dispuesto a dedicar tiempo, energía y esfuerzo, puede aprender CAD y eventualmente ser capaz de convertirlo en su carrera. AutoCAD es conocido por su comunidad en línea extremadamente activa y esta comunidad podrá brindarle comentarios valiosos sobre su progreso. Los foros de AutoCAD son un recurso fantástico para aprender a usar AutoCAD y rodear este tema con otros que tienen un nivel de experiencia similar puede ser extremadamente beneficioso. Aprender a usar AutoCAD es un proceso desafiante y lento, pero puedes perseverar. Recuerde mantener una actitud positiva y mantenerse decidido a tener éxito. Después de todo, no puedes lograr nada si no lo intentas. Una vez que haya dominado los conceptos básicos, es posible que desee ampliar sus conocimientos. Para mejorar tus habilidades, querrás tomar cursos. Puede hacerlo yendo a las escuelas de AutoCAD que pueden enseñarle AutoCAD en su propia casa. Invierta en un buen programa de software de AutoCAD para aprender a usar AutoCAD y comenzar a dibujar en 3D. Utilice las habilidades y los conocimientos adquiridos para crear modelos útiles en Engineering Desktop. Para la formación profesional, las escuelas de AutoCAD cubren dibujo, dibujo y diseño 3D. También hay cursos de autoaprendizaje de AutoCAD para capacitarlo en el uso de las aplicaciones de AutoCAD. Ya sea que sea un diseñador nuevo o experimentado, puede aprender a usar el software a través de un curso general o especializado. Un amplio tutorial de AutoCAD le brindará una descripción general de las diferentes funciones y comandos del software, lo que le permitirá comenzar fácilmente.

AutoCAD es un programa complejo que requerirá algo de práctica para dominarlo. Muchos usuarios lo encontrarán bastante difícil. Pero con un poco de práctica adicional, podrá utilizar el programa. Un entrenador experto es una mejor opción. La verdad es que puede ser difícil aprender los comandos básicos o las habilidades de cualquier software. Se necesita tiempo y dedicación para dominar muchos de los comandos y habilidades de AutoCAD, pero se puede lograr. SketchUp tiene un cierto tipo de complejidad que es muy distinta y requiere que el usuario domine un conjunto particular de habilidades que se volverán útiles de inmediato. Por el contrario, AutoCAD es mucho más sencillo y naturalmente lo llevará a aprender lo que necesita saber para comenzar a generar y editar dibujos simples, incluidas las dimensiones y la construcción. Recuerda, sin embargo, que a veces es mejor abordar algo nuevo con mucho conocimiento y práctica. Tómelo con calma y con calma, y podrá aprender todo lo que necesita saber en AutoCAD muy rápidamente. Para la mayoría de los usuarios, toma menos tiempo aprender AutoCAD que SketchUp. Aprender a usar AutoCAD es un poco como aprender a usar un montón de herramientas y accesorios diferentes para un propósito particular. La mejor manera de aprender es usar el software. *exactamente* como está destinado a ser utilizado. Mientras siga los pasos que hemos establecido, debería estar bien. Primero, debe

configurar su computadora para que funcione con AutoCAD. Luego, tendrás que descargar e instalar AutoCAD. Luego, tendrás que configurar el programa. A continuación, deberá aprender los comandos básicos y las habilidades para producir dibujos simples de AutoCAD. Luego, tendrá que descubrir cómo usar las herramientas de dimensiones. Hablaremos más de esto en el tutorial Conceptos básicos sobre dimensiones. Finalmente, tendrá que desarrollar una mayor comprensión de las interfaces de dibujo y cómo funcionan juntas. Este es el elemento vital de cualquier dibujo CAD: cómo controla lo que se muestra y cómo se muestra.Esto es lo que hace que un dibujo CAD sea único y diferente de un diseño tradicional.

Las personas que deseen aprender AutoCAD pueden acceder a una variedad de recursos educativos, incluidos tutoriales y videos para aquellos que deseen aprender AutoCAD en línea a su conveniencia, así como cursos tradicionales que se ofrecen en los centros de capacitación. Las universidades suelen ofrecer cursos relacionados, pero estos cursos pueden ser costosos y es un desafío administrar el tiempo durante el trabajo. Los empleados que a menudo necesitan aprender a usar software pueden recibir capacitación en el lugar de trabajo. Dicho esto, esto es lo que puede probar para comenzar a aprender y lo que significan los conceptos básicos de AutoCAD para usted. Para ello, tiene dos opciones para aprender las funciones de AutoCAD. Si dispone de tiempo, la mejor opción es empezar con un curso de formación. Esta es la forma más sistemática y detallada de aprender AutoCAD. Si no tiene tiempo, puede aplicar lo que ha aprendido a un proyecto en el que está trabajando para comenzar a obtener una comprensión real de cómo funciona AutoCAD. Si desea aprender AutoCAD rápidamente, lea la guía básica de AutoCAD. La mayoría de los empleadores ofrecen un programa de capacitación para los nuevos usuarios de AutoCAD. Es importante seleccionar un programa de capacitación de AutoCAD que esté diseñado para enseñar a aquellos que necesitan aprender a usar el software. Recuerde elegir un programa de capacitación que esté diseñado para enseñar a los usuarios de AutoCAD los conceptos básicos del software. También puede preguntar a sus compañeros de trabajo sobre sus experiencias con el software. Puede aprender CAD (Autocad) utilizando tutoriales en línea y otros métodos de aprendizaje. Sin embargo, esta no es una forma generalmente aceptada de aprender el software debido a su complejidad. Una manera más eficaz y eficiente en el tiempo es con un programa de aprendizaje estructurado para CAD. Estos programas brindan un método de capacitación integral que le enseña al solicitante a comprender cómo funciona el software, así como toda la sintaxis, las convenciones de nomenclatura, las funcionalidades, los tecnicismos y otras ventajas del software.